# **HKT**<br>education

## 聯絡我們

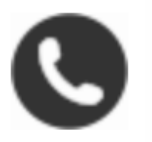

24小時技術支援專線 1833 222

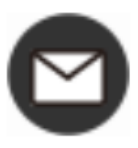

### 電郵 enquiry@hkteducation.com

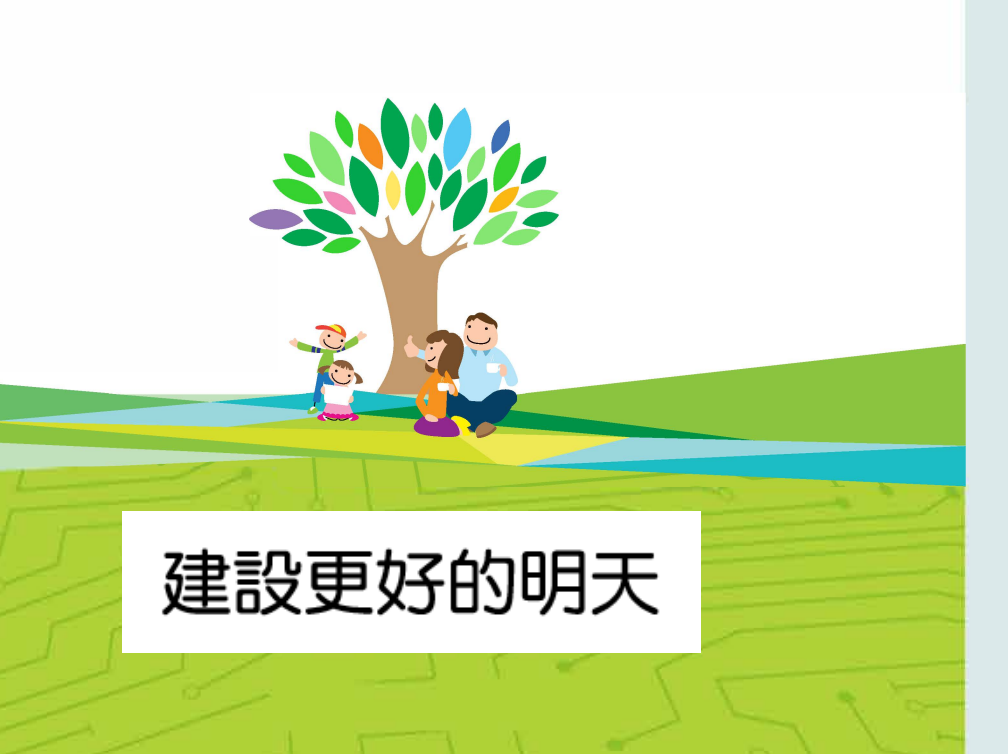

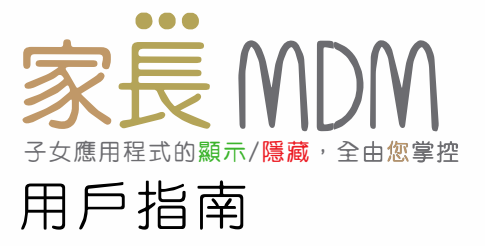

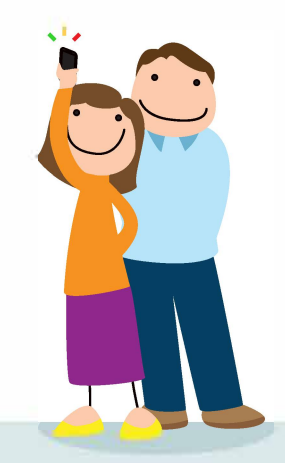

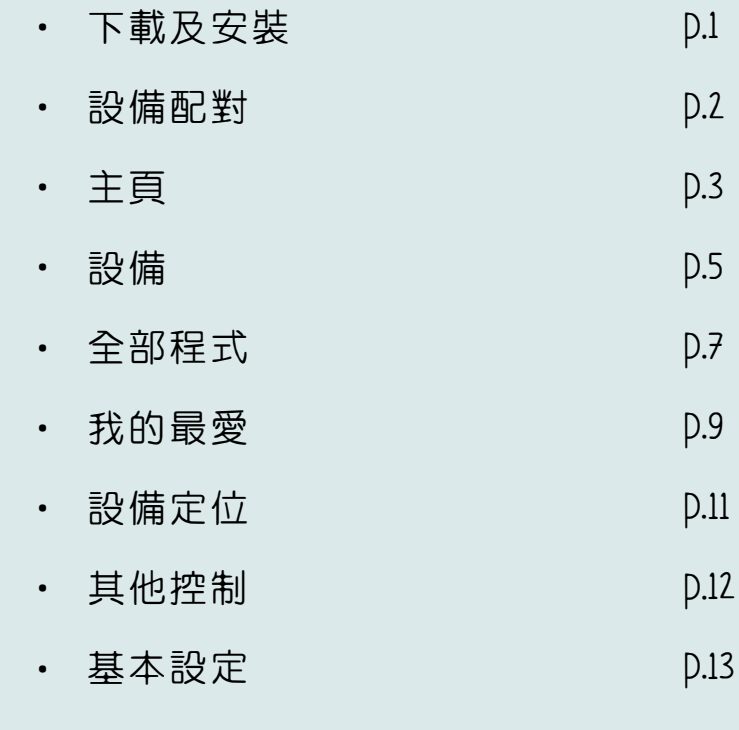

• 安裝需知 しりょうしゃ D.14

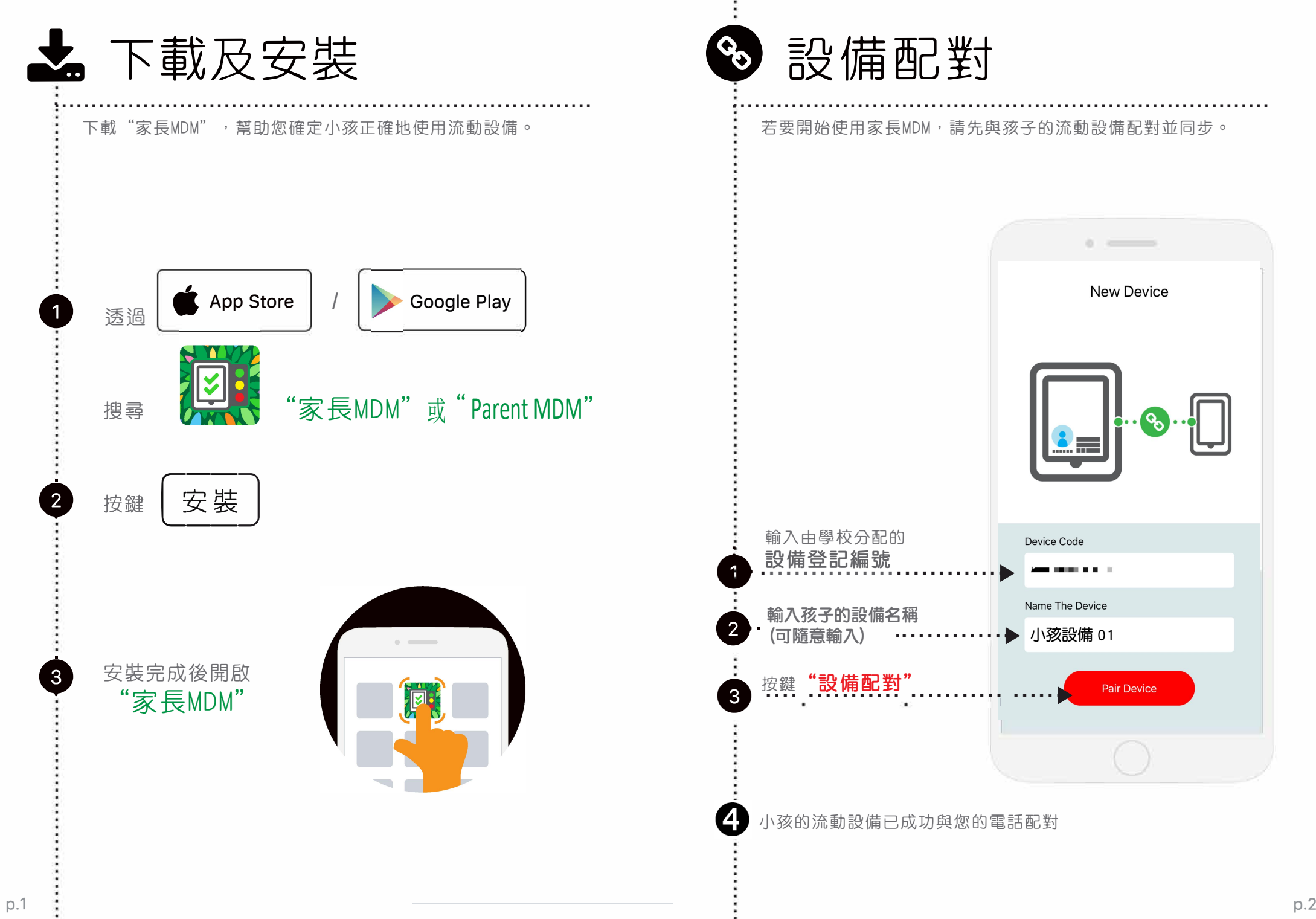

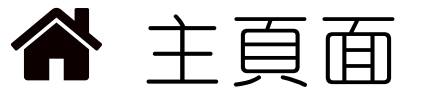

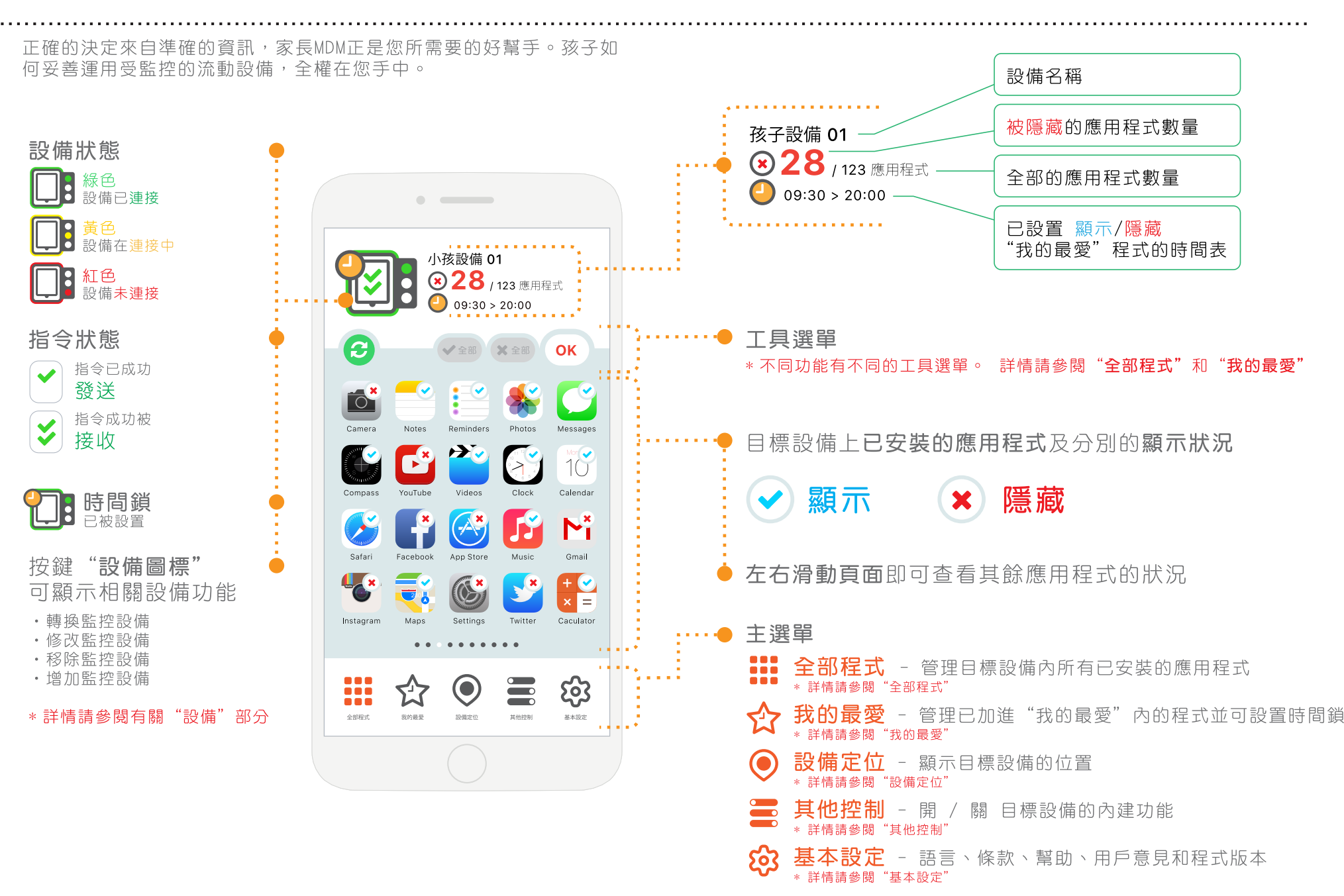

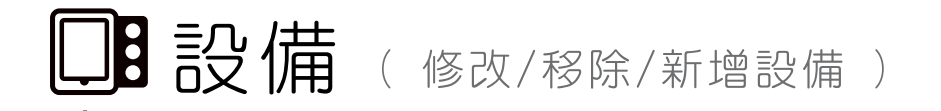

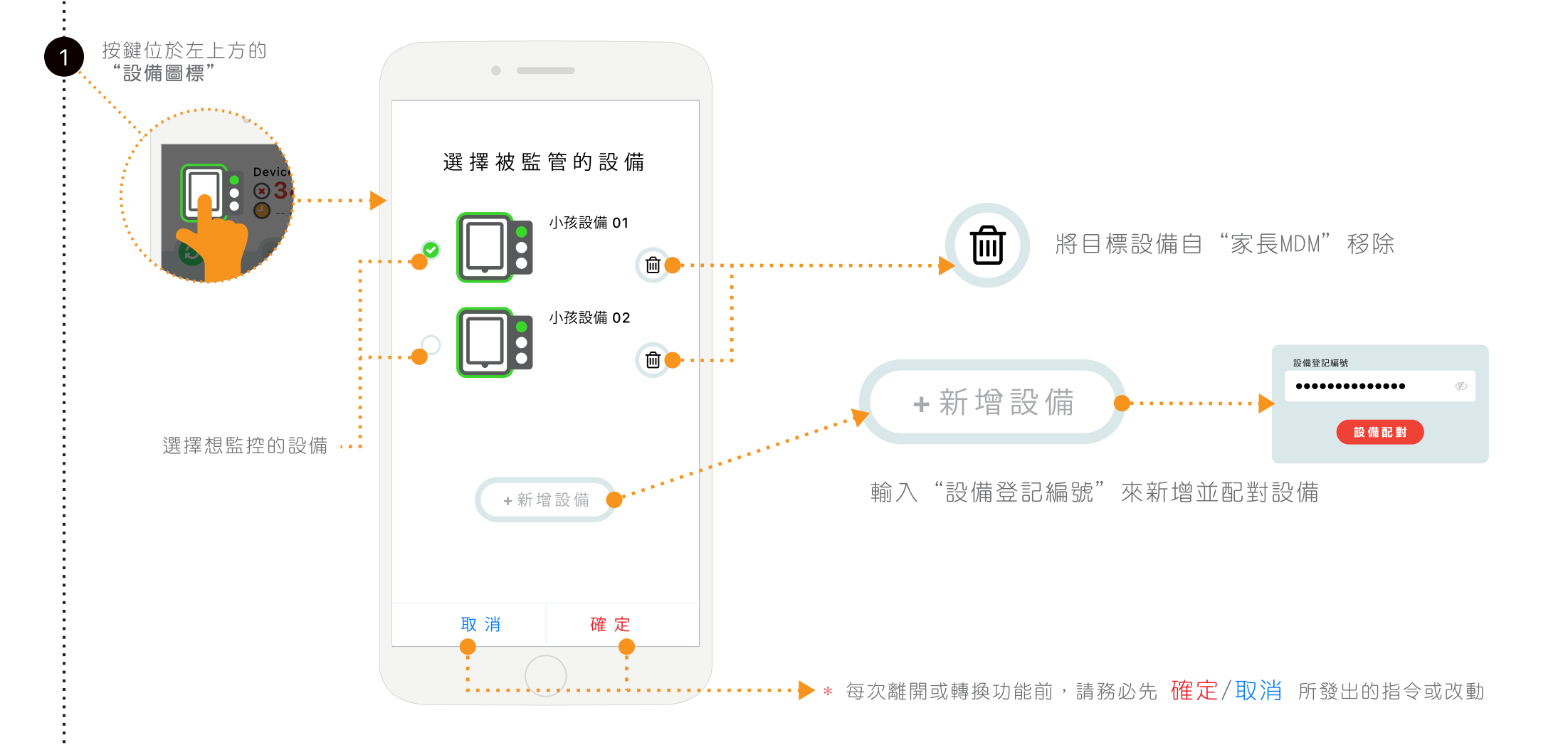

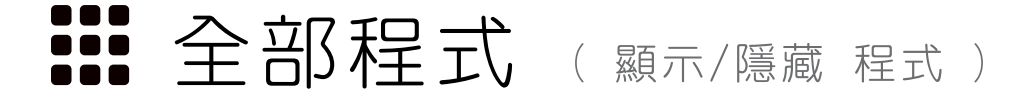

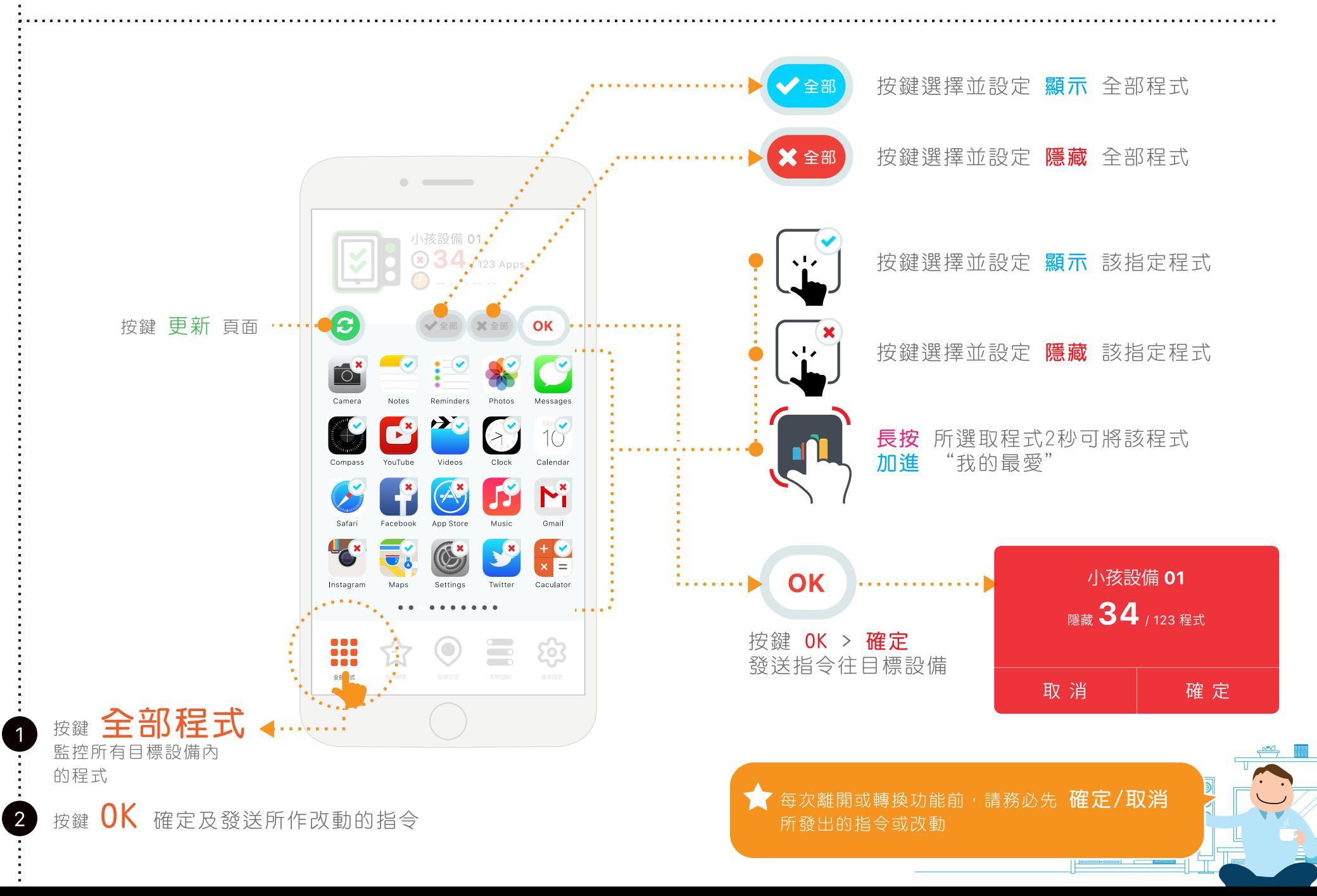

 $p.7$ 

# ☆ 我的最愛 (顯示/隱藏程式,時間鎖)

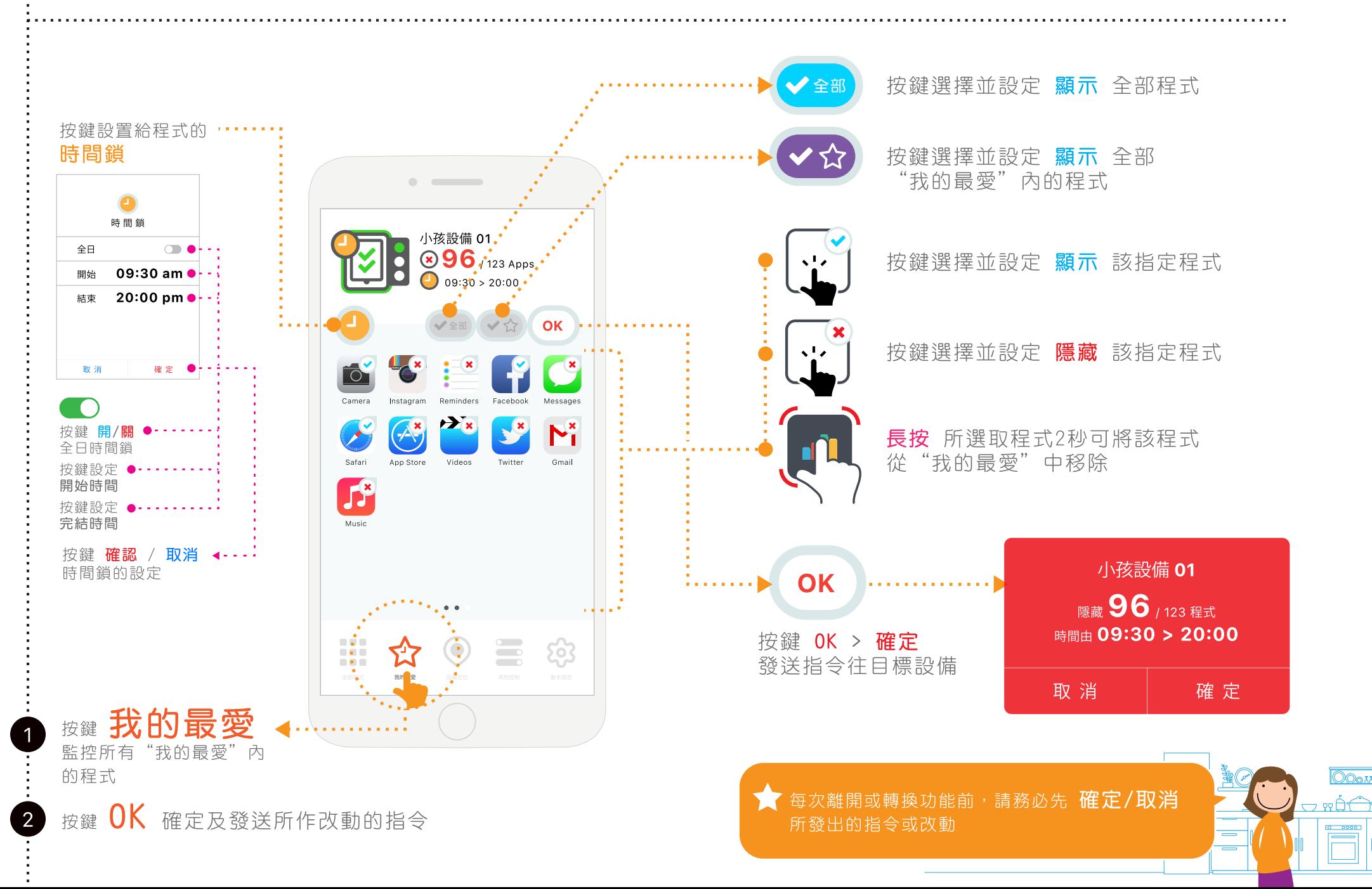

**OO**ox

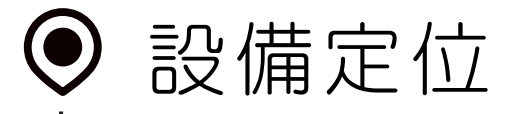

#### 如設備已在線,處於Wi-Fi網絡的覆蓋範圍,它便可以被定位,並 在地圖上顯示它的位置。

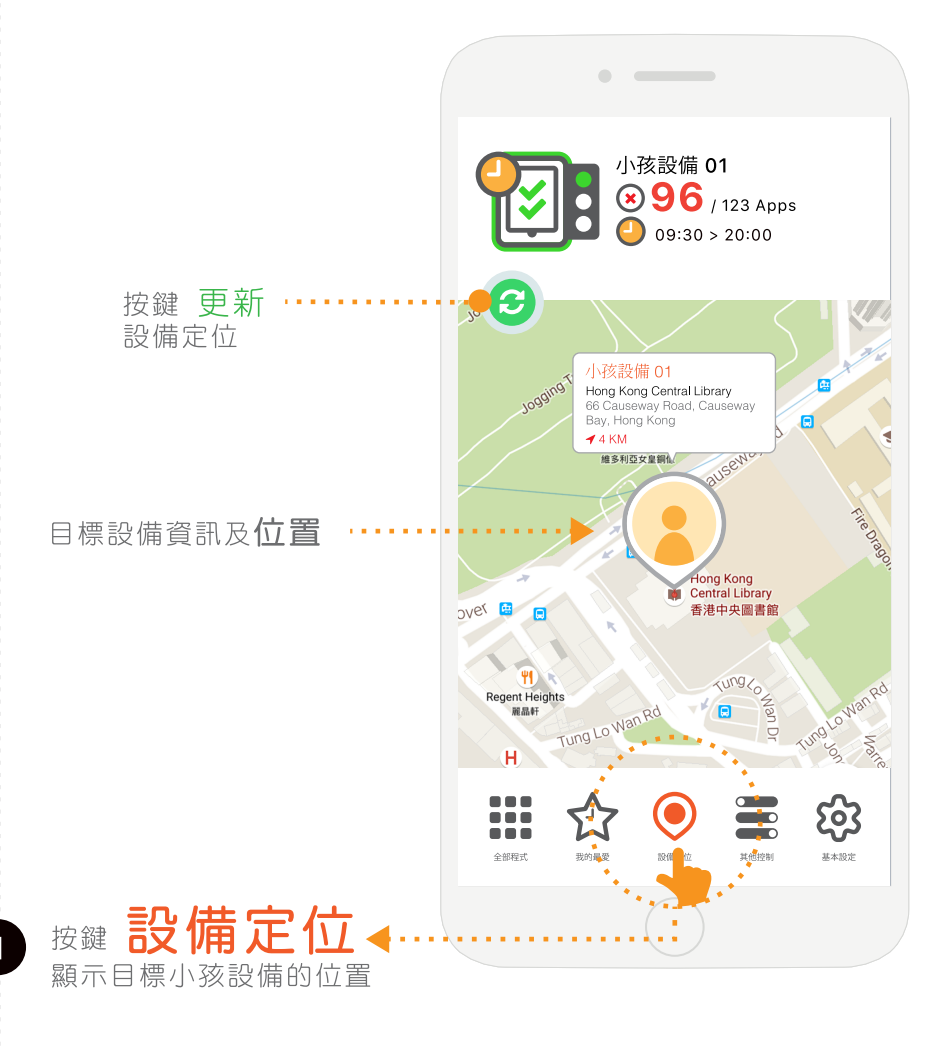

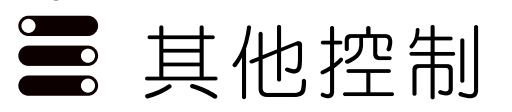

您可在這裡監控目標設備的大部分功能,幫助孩子更專注進行電 子學習。

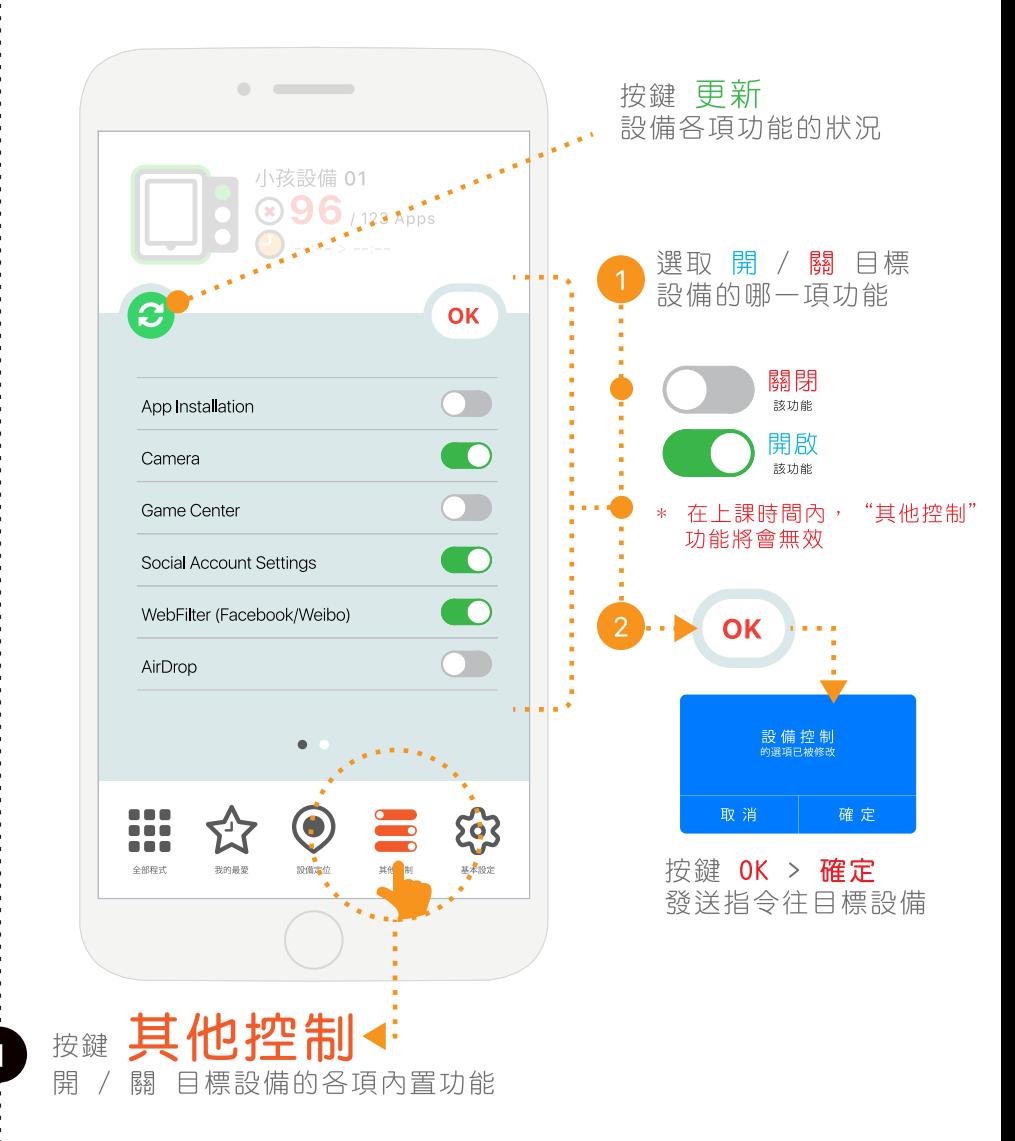

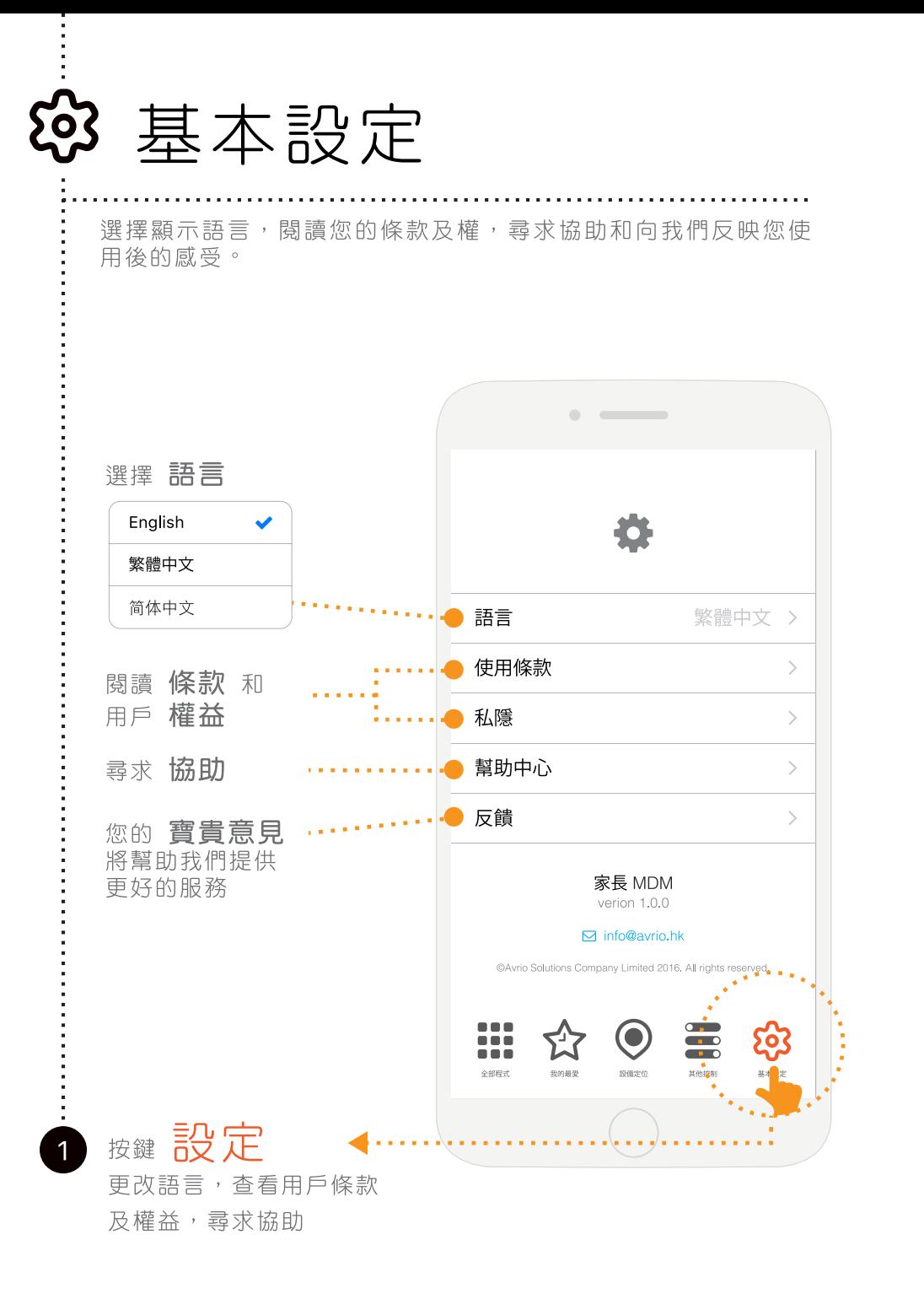

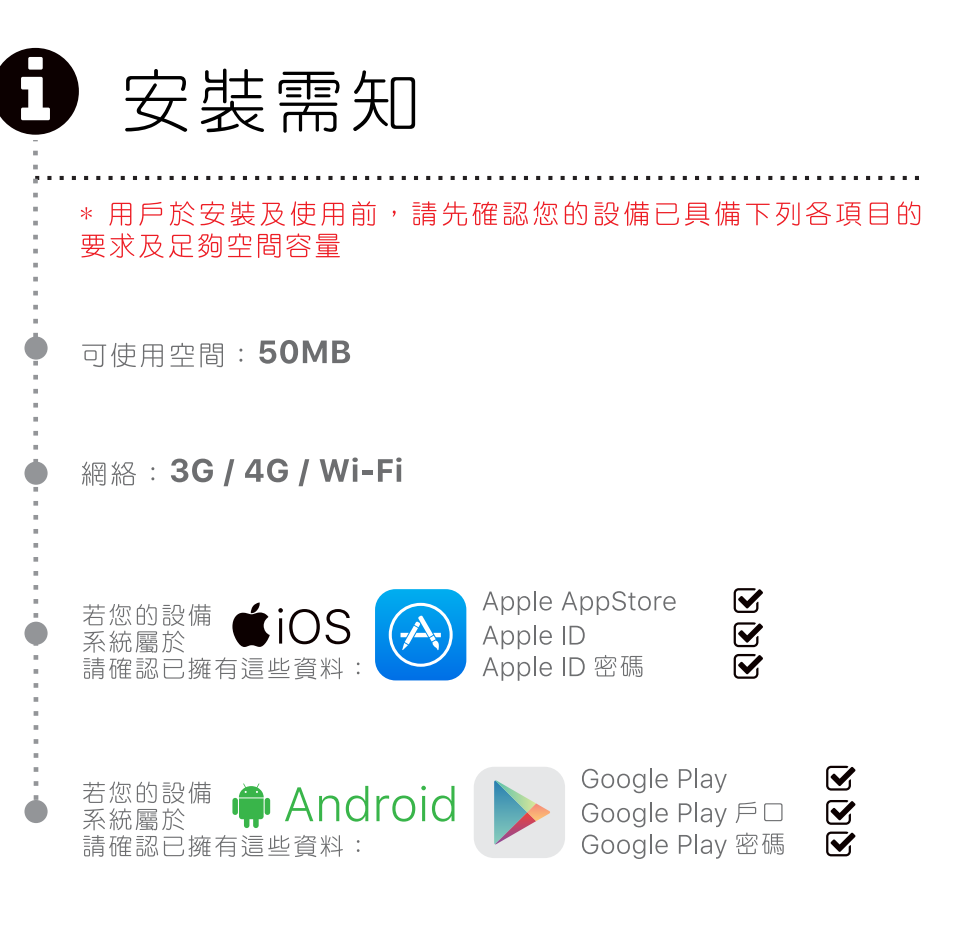